2019 y<br>… 2020 ℵ Mpsi 2 Charlemagne ℵ *wipsi 2* enatiemagne<br>Vendredi 6 décembre 1nfo0 PETITES QUESTIONS

✄  $\frac{600}{12-35\%2**3*5}$   $\frac{3}{2}$  pt. ?  $\frac{1}{\sqrt{0}}$  ( $\frac{1}{\sqrt{0}}$ ) Avec Python, l'expression 2+25%3\*2\*\*4 donne 18 (à cause des ordres de priorité). Que donnera

 $\sqrt{\frac{8}{\sqrt{10}} \times \sqrt{10}}$ Un gouvernement ouvre un appel d'offre pour qu'un réseau d'ordinateurs surveille les citoyens chi-<br>Die Veue vous rendez compte que le gréction de la fiche SOL de chaque individu avec tous les rensei <del>U</del><del>√ I</del>V on gouvernement ouvre un apper a once pour qu'an reseau à orannaieurs survente les enoyens enfins pour les prend un dixième de seconde sur votre système informatique. Vous répondez à l'appel d'offre ou vous vous dites que ce n'est pas une offre pour vous *(tout point de vue éthique mis à part évidemment, mais vous êtes*<br>inste l'ingénieur de votre société, le boss est un H F C l ? juste l'ingénieur de votre société, le boss est un H.E.C.) ?

 $\sqrt{\frac{920}{\sqrt{20}}}\$ Dans une boucle impérative for ou conditionnelle while, l'instruction break fait sortir définitive-<u>↓ ↓ ↓</u> → Dans and soucle imperative for ou continuement with the windown secure rate solver definitive ment de la boucle et continuer plus loin, l'instruction continue fait oublier la suite de la boucle momentanément et remonter tout en haut au terme suivant de l'itération for ou du while. Que vont donner  $\frac{1}{5 \text{ pt}}$ 

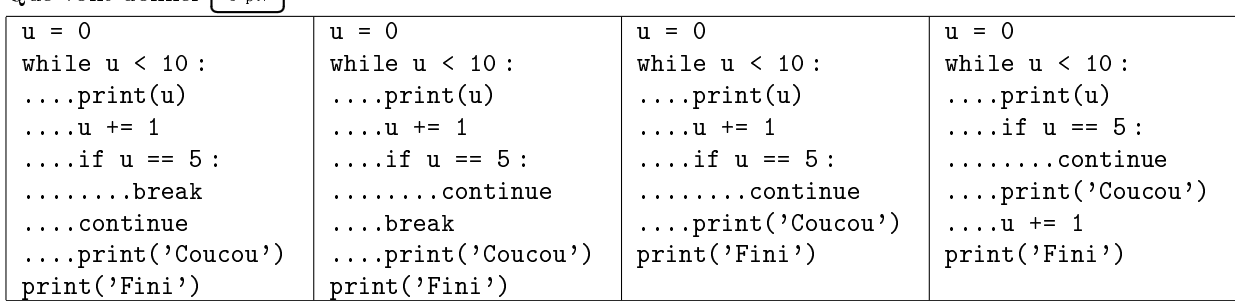

✄ ✂  $\frac{1}{\sqrt{30}}$  Justifiez :  $(\overline{1010101010})^2 = \overline{1110001100011100100}$ . Si si, car on travaille en base 2.  $\frac{1}{\sqrt{30}}$  $\frac{\sqrt{3}}{24}$  Lesquels de ces scripts vont donner une boucle folle qui ne se termine pas (*A est un entier*)? ī ✄  $\frac{64}{y^{3}}$ ï

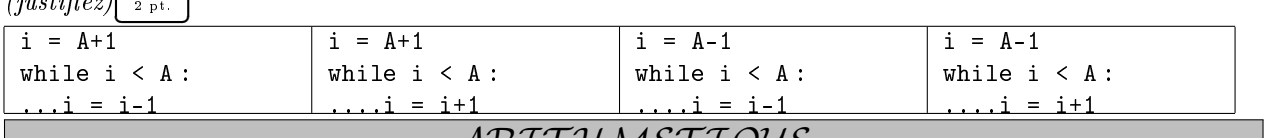

## ARIT HMET IQUE

♠ Le théorème de Wolstenholme dit : si p est premier (au moins égal à 5), alors le numérateur de 1  $\frac{1}{1} + \frac{1}{2}$  $\frac{1}{2} + \frac{1}{3}$  $\frac{1}{3} + \ldots + \frac{1}{p-1}$  $\frac{1}{p-1}$  est un multiple de  $p^2$ .

Exemple :  $\frac{1}{1} + \frac{1}{2}$  $\frac{1}{2} + \frac{1}{3}$  $\frac{1}{3} + \dots + \frac{1}{10}$  $\frac{1}{10} = \frac{7381}{2520}$  $\frac{7381}{2520} = \frac{11^2.61}{2^3.3^2.5}.$  $\frac{11^2.61}{2^3.3^2.5.7}$  et  $\frac{1}{1}$  $\frac{1}{1} + \frac{1}{2}$  $\frac{1}{2} + \frac{1}{3}$  $\frac{1}{3} + \ldots + \frac{1}{22}$  $\frac{1}{22} = \frac{19093197}{5173168}$  $\frac{19093197}{5173168} = \frac{3.23^2.53.227}{2^4.7.11.13.17.15}$  $\frac{24.711131719}{1}$  1  $\frac{2}{3}$   $\frac{3}{1}$  1  $\frac{23.32157}{1}$  1  $\frac{2}{3}$   $\frac{3}{1}$   $\frac{3}{1}$   $\frac{22}{2}$  5173168  $\frac{24.711131719}{2}$ <br>Il ne s'agit pas ici de le prouver, mais de le vérifier avec Python pour les cent premi (autres que 2 et 3). A vous de tout créer.

## BASES DE DONNEES

Ça y est, j'ai complété la base de données sur les élections aux États Unis, avec les résultats de la précédente élection. On dispose donc de trois tables :

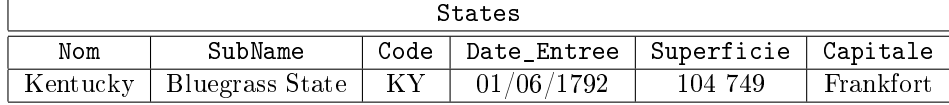

(on considèrera que même si Washington DC n'est pas un Etat, il fait partie de cette table). Elec2012 : élection de 2012

(Obama (Democrates), Romney (Republicains), Johnson (Libertariens), Stein (Verts) et quelques autres (ex : PARTI DE LA PROHIBITION présent dans 3 états) non comptabilisés dans la table.

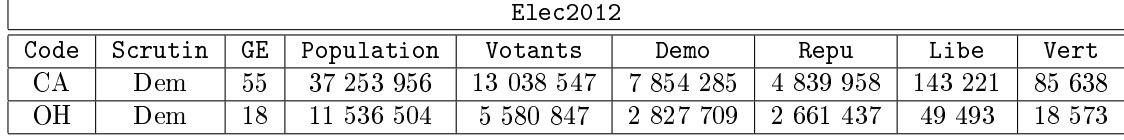

(GE c'est pour le nombre de Grands\_Électeurs, ne me remerciez pas, ça allègera les écritures par rapport au  $T.D.$ )

Elec2016 : élection de 2016

(Clinton (Démocrates), Trump (Républicains), Johnson (Libertariens), Stein (Verts), McMullin (Indépendants) et quelques autres (ex : Parti de la marijuana légale maintenant dans deux états)

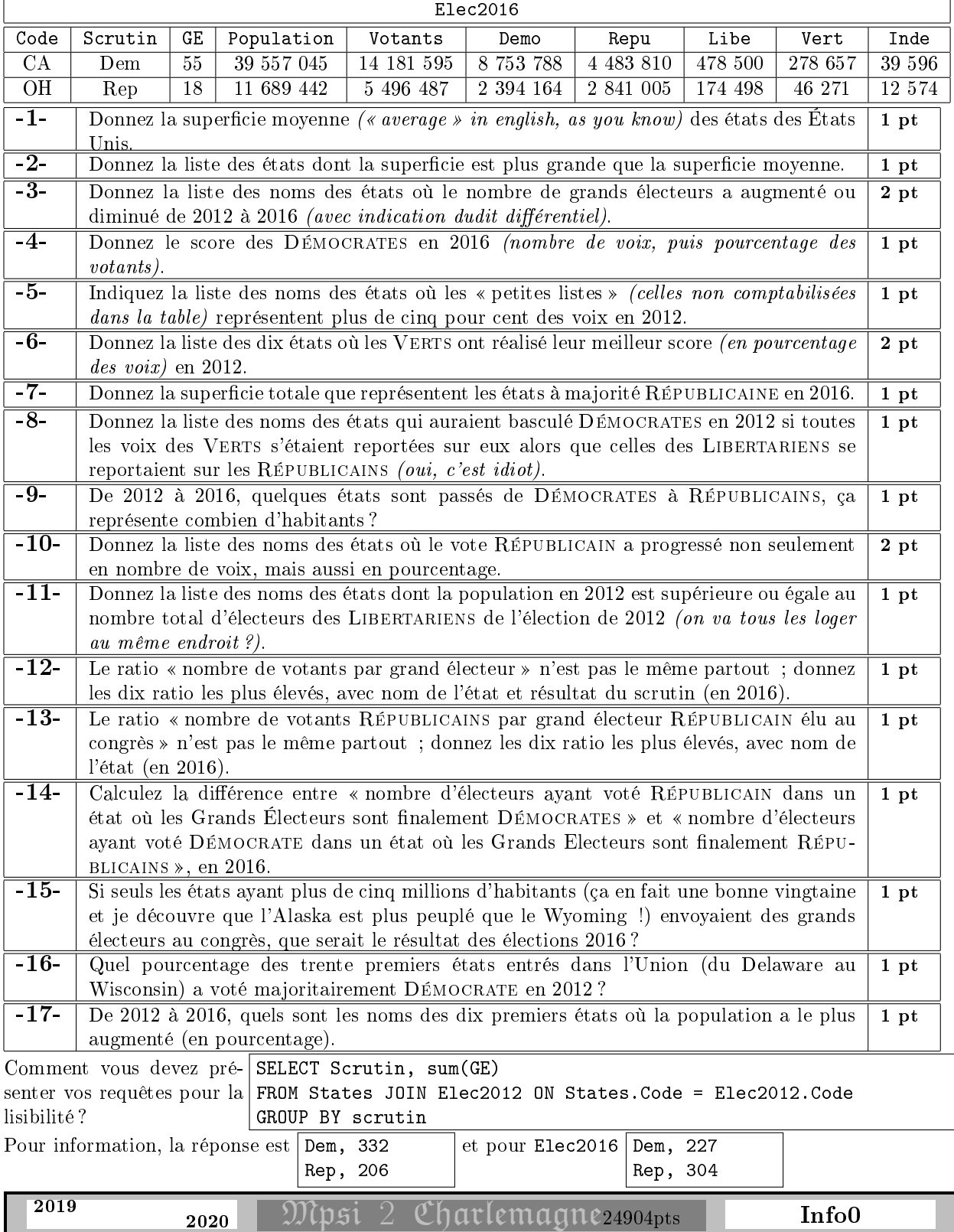

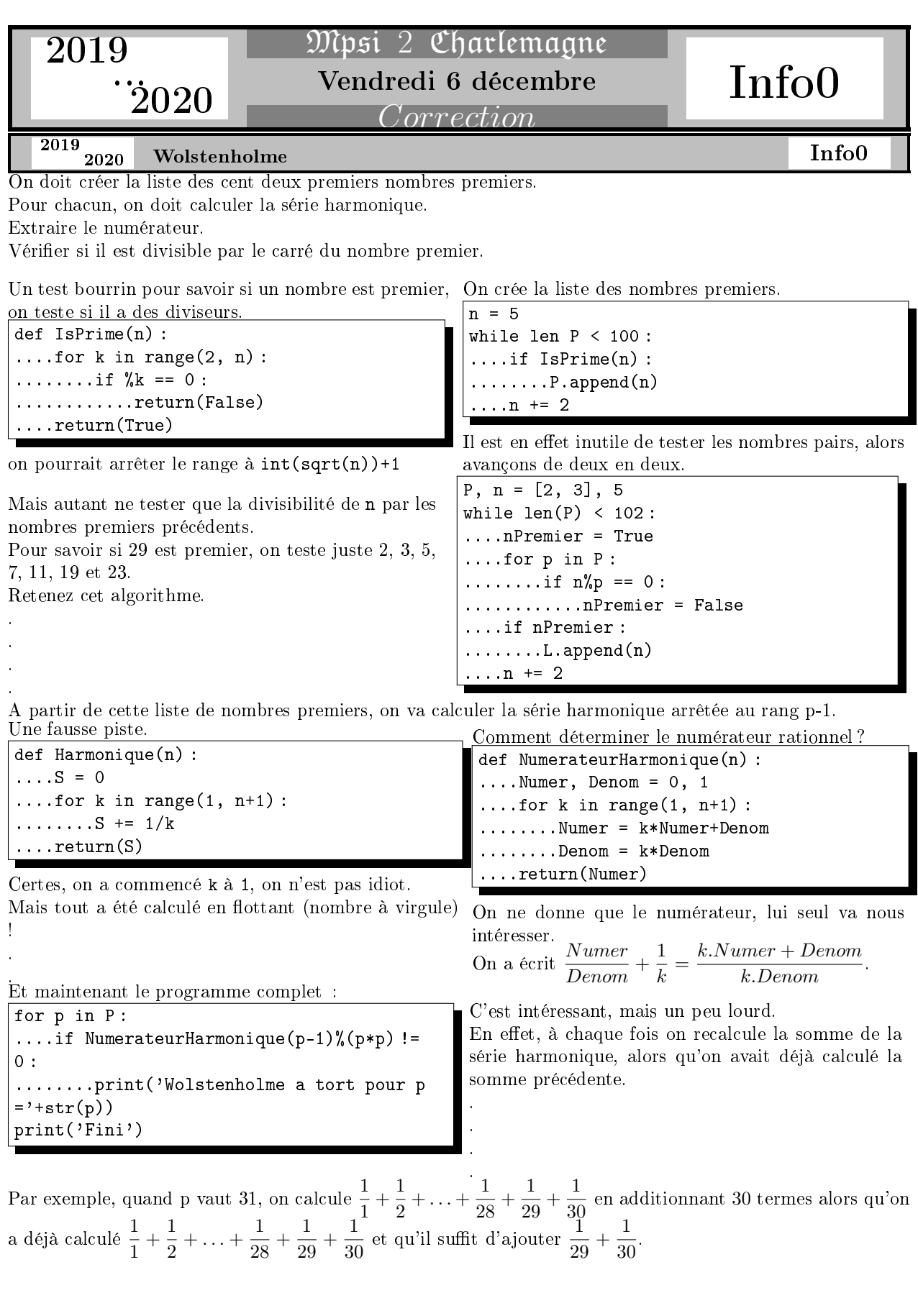

On va donc plutôt accumuler la série harmonique, sous forme Numer, Denom :

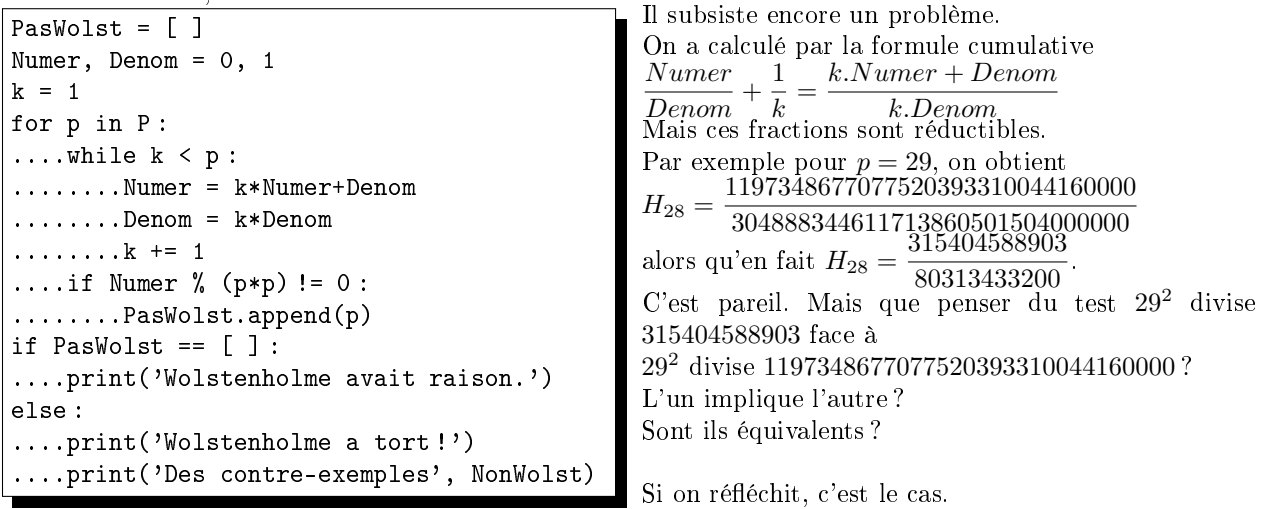

En effet, 315404588903 a été obtenue en simplifiant peu à peu  $\frac{1197348677077520393310044160000}{304888344611713860501504000000}$ Se peut il que le numérateur ait perdu un facteur 29 ? Il aurait fallu qu'il se simplie entre numérateur et dénominateur.

Mais jamais le dénominateur de  $\frac{1}{1} + \frac{1}{2}$  $\frac{1}{2} + \ldots + \frac{1}{28}$  $\frac{1}{28}$  n'a pu contenir le moindre 29 puisque 29 est premier. Et c'est pareil pour tout entier p.

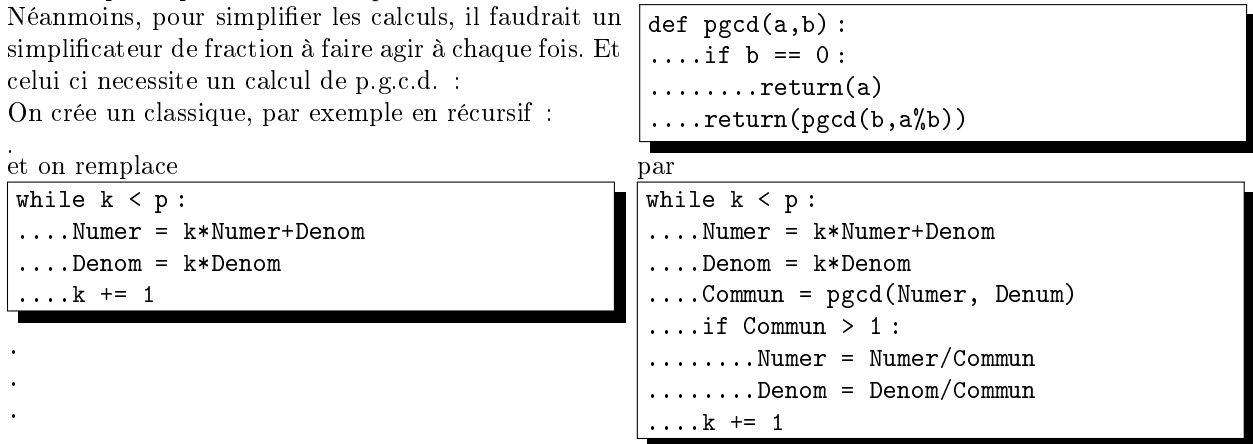

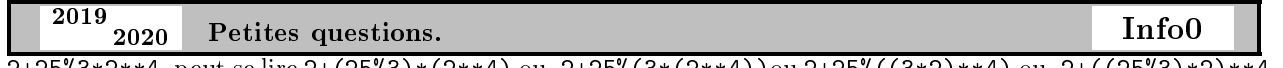

2+25%3\*2\*\*4 peut se lire 2+(25%3)\*(2\*\*4) ou 2+25%(3\*(2\*\*4))ou 2+25%((3\*2)\*\*4) ou 2+((25%3)\*2)\*\*4 On ne garde que celle qui donne 18 : 2+(25%3)\*(2\*\*4)=2+(1)\*(16)=2+16=18

On a donc la liste des priorité : puissance avant puissance modulo multiplication/division didition/soustraction On effectue donc  $12-35\frac{7}{2}**3*5 = 12-((35)\frac{7}{6}(2**3))*5 = 12-(35\frac{7}{6})*5 = 12-3*5 = 12-15 = -3$ 

On peut repasser par la base 10 si on y tient : 1010101010 n'est autre que 682. Son carré est 465124. Et on le reconvertit en base 2 : 1110001100011100100. Mais ça fait bluff.

Qui est le nombre  $1010101010$  avec ses  $5$  chiffres  $1$  ? C'est  $2^1 + 2^3 + 2^5 + 2^7 + 2^9$ . On le multiplie par lui même :  $(2^1 + 2^3 + 2^5 + 2^7 + 2^9) \cdot (2^1 + 2^3 + 2^5 + 2^7 + 2^9)$ . On regroupe les puissances de 2 de même exposant :  $2^{18} + 2 \cdot 2^{16} + 3 \cdot 2^{14} + 4 \cdot 2^{12} + 5 \cdot 2^{10} + 4 \cdot 2^8 + 3 \cdot 2^6 + 2 \cdot 2^4 + 2^2$ 

On convertit en puissances de 2 :  $2^{18} + 2^{17} + 3 \cdot 2^{14} + 2^{14} + 5 \cdot 2^{10} + 2^{10} + 3 \cdot 2^6 + 2^5 + 2^2$ On pousse même un peu plus loin :  $2^{18} + 2^{17} + (2 + 1) \cdot 2^{14} + 2^{14} + (4 + 1) \cdot 2^{10} + 2^{10} + (2 + 1) \cdot 2^6 + 2^5 + 2^2$ On ordonne un peu :  $2^{18} + 2^{17} + 2^{15} + 2^{14} + 2^{14} + 2^{12} + 2^{10} + 2^{10} + 2^7 + 2^6 + 2^5 + 2^2$ On regroupe par exemple :  $2^{10} + 2^{10} = 2^{11}$  et  $2^{14} + 2^{14} = 2^{15}$  et ensuite  $2^{15} + 2^{15} = 2^{16}$  :  $2^{18} + 2^{17} + 2^{16} + 2^{12} + 2^{11} + 2^7 + 2^6 + 2^5 + 2^2$ On remplit les cases avec les exposants gardés :

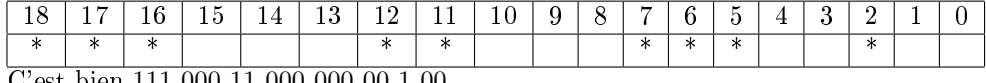

C'est bien 111 000 11 000 000 00 1 00.

On pouvait aussi poser la multiplication, mais avec que des 0 des 1 et des retenues.

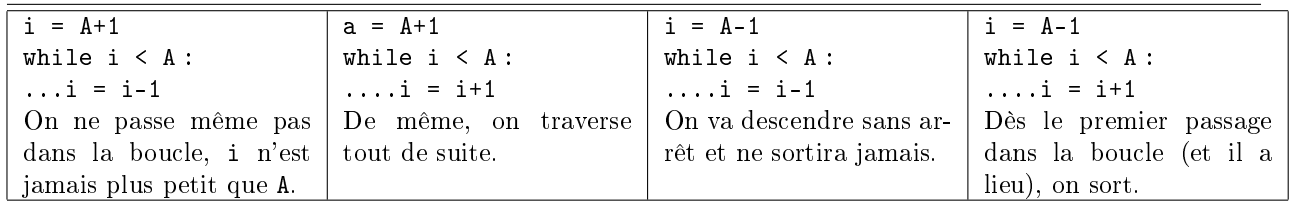

Il y a environ 1,4 milliards d'habitants en Chine.

Et  $60 \times 60 \times 24$  dixièmes de secondes dans une heure. Rien que pour saisir toutes les fiches, il vous faudra à peu près 1500 jours.

Le contrat n'est pas pour vous. Vous ne serez efficace que dans cinq ans !

Il faut savoir manipuler les ordres de grandeur. Pas seulement en physique.

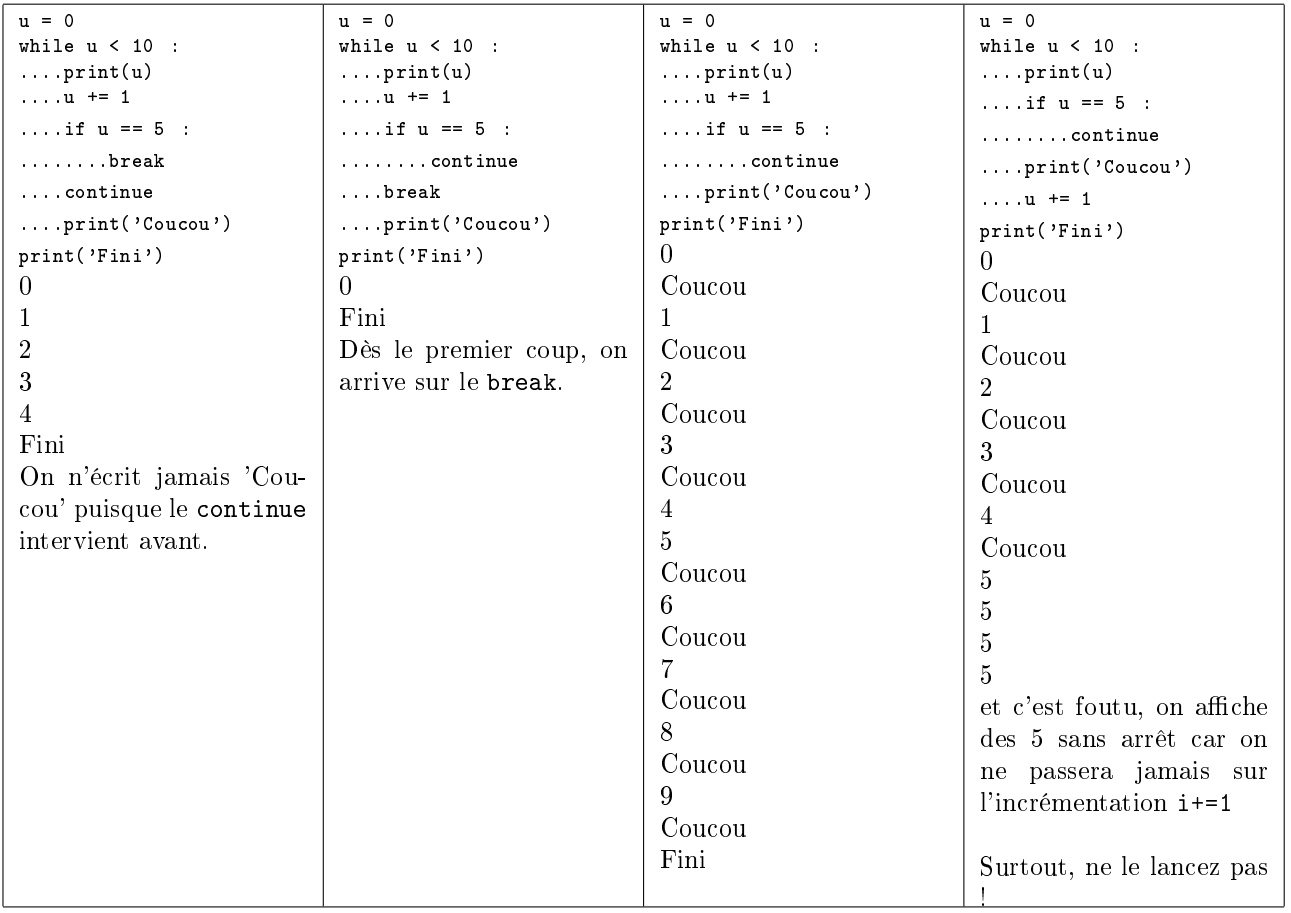

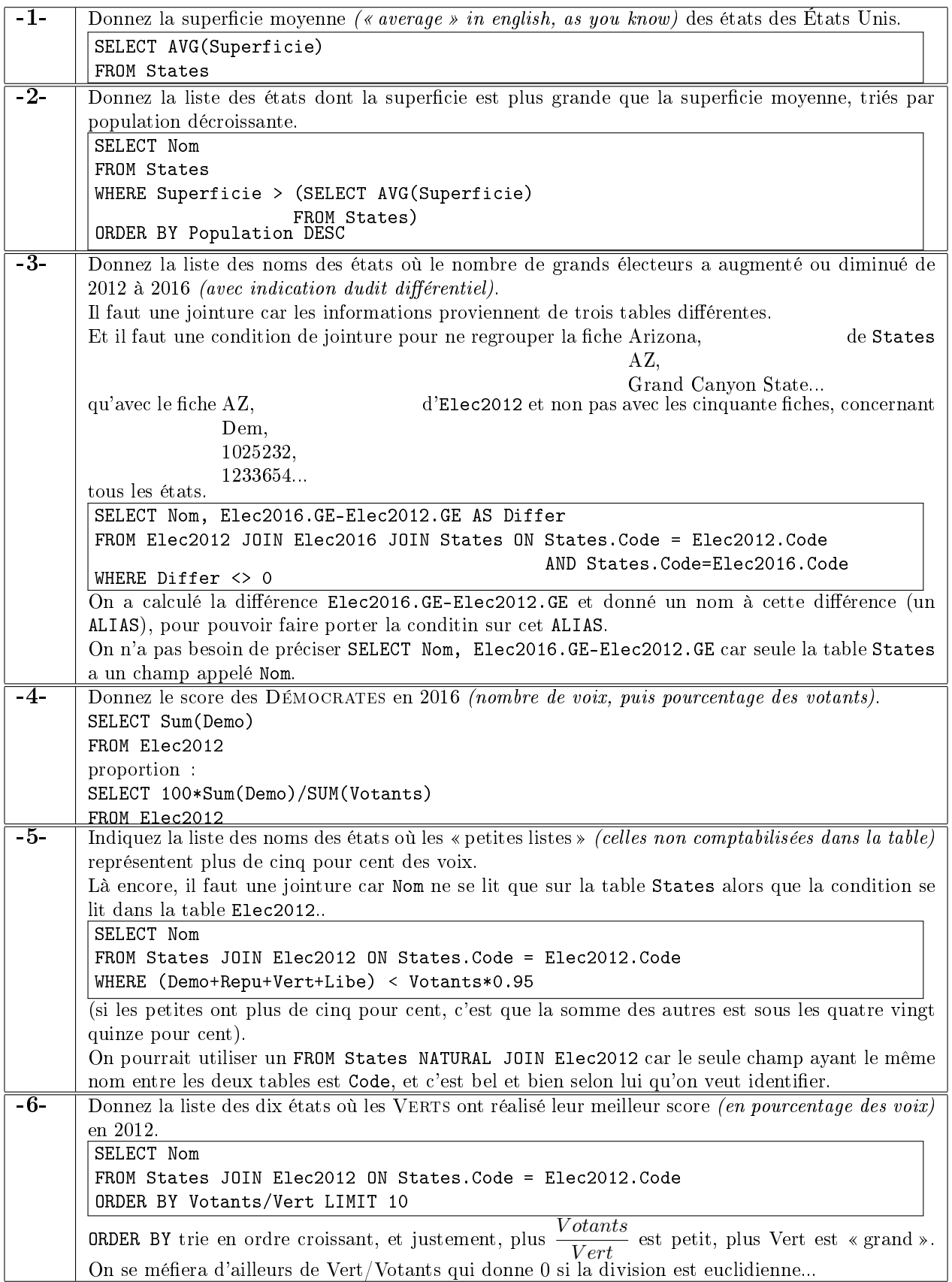

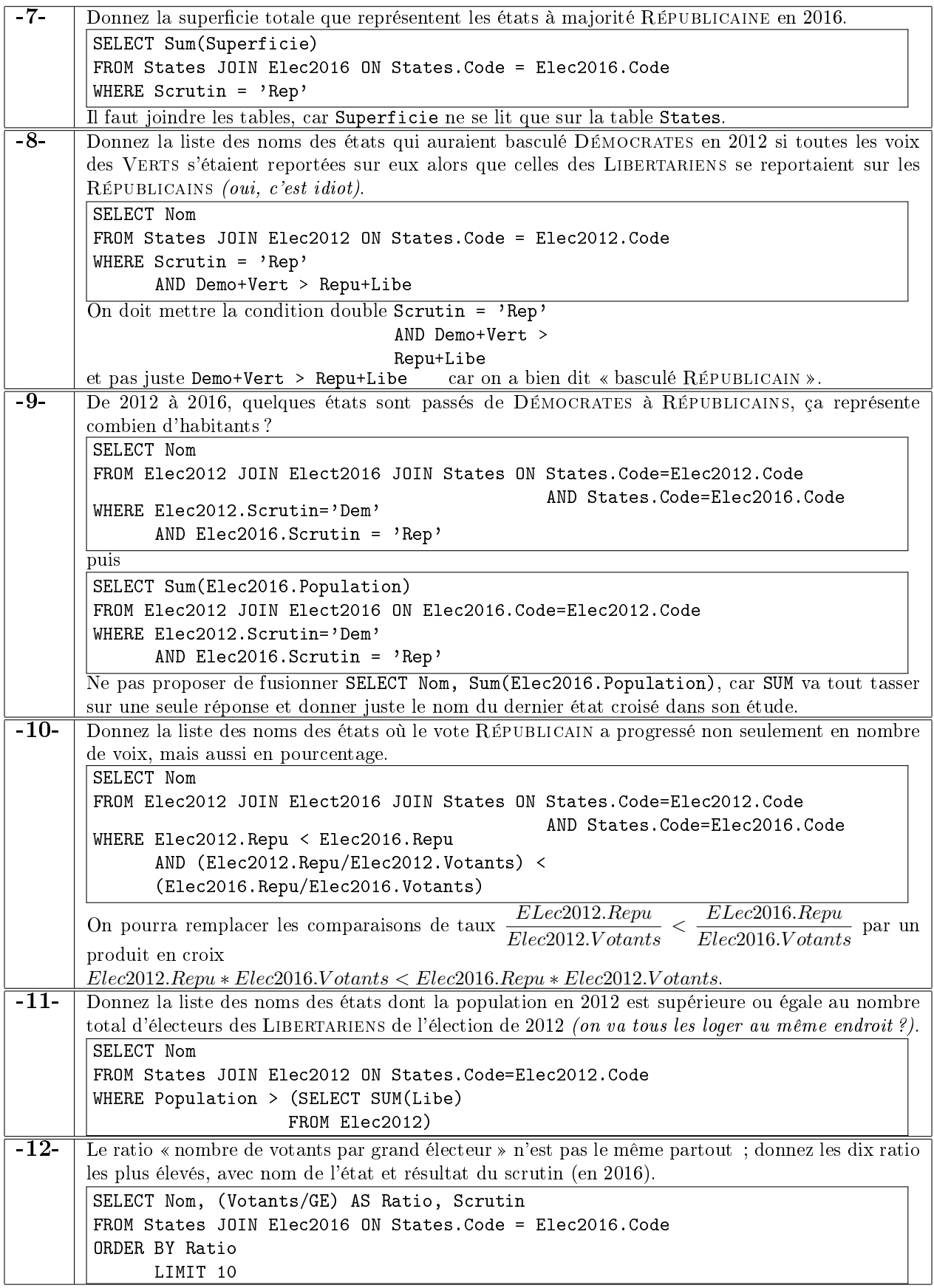

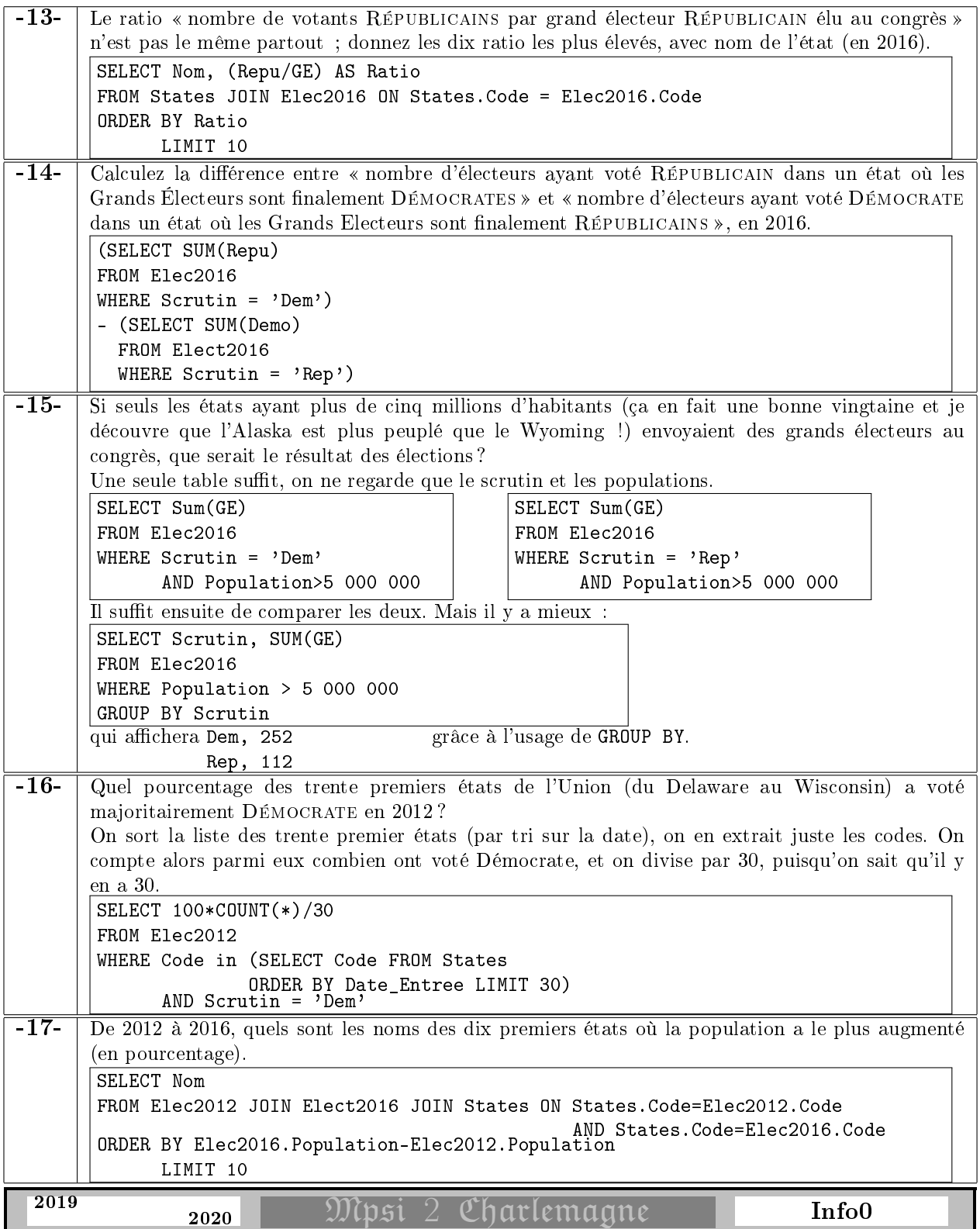